# RECREATIONAL & EDUCATIONAL **COMPUTING**

# A Mathemagical Panoply of Computer Recreations For Thinking Readers

 $\_$  , and the set of the set of the set of the set of the set of the set of the set of the set of the set of the set of the set of the set of the set of the set of the set of the set of the set of the set of the set of th

Dec. '93/ Jan./Feb. 1994 - Vol. 8, Nos. 6 & 7 Released February 1994 (Combined Issues #58, #59) Editor / Publisher: Dr. Michael W. Ecker (c) 1994, Michael W. Ecker, Ph.D. All Rights Reserved.

Computer Mathemagical Merriment Spinning Onto Your Desktop

 $\_$  , and the set of the set of the set of the set of the set of the set of the set of the set of the set of the set of the set of the set of the set of the set of the set of the set of the set of the set of the set of th

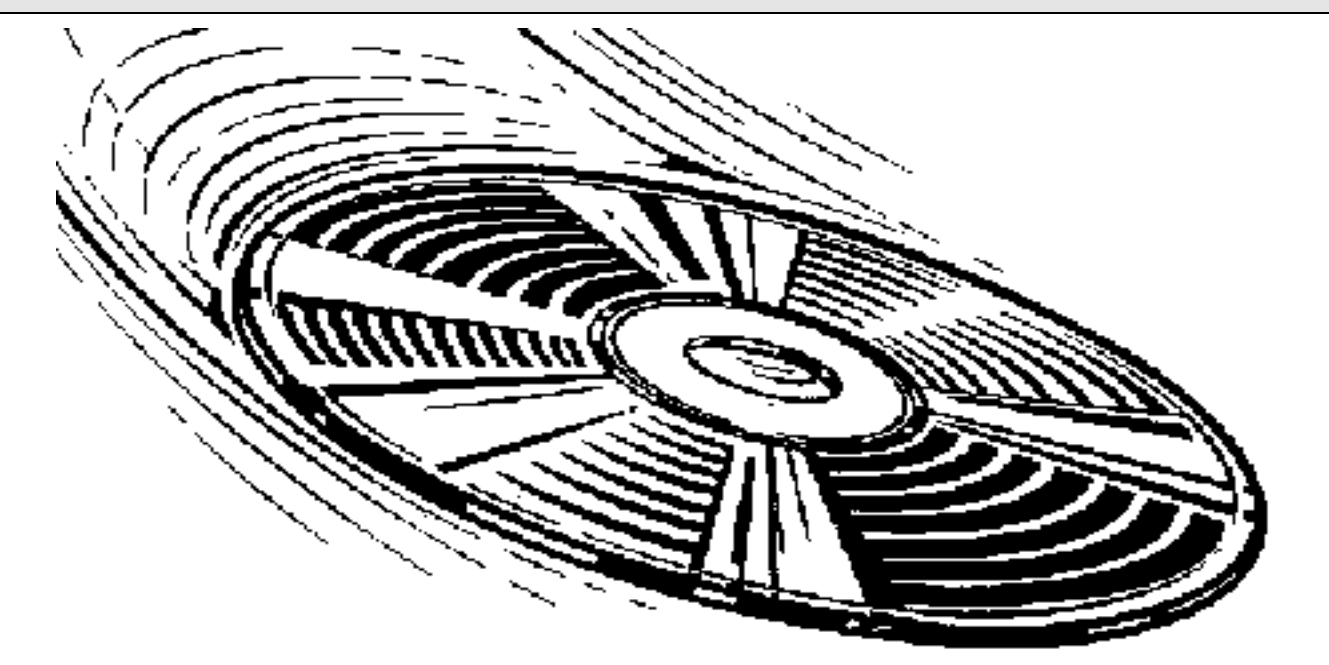

**Recreational & Educational Computing (REC)** is a personal, semi-professional two-way communication between subscribers and the editor, assisted by contributors. Our focus consists of challenging "mathemagic" and mathematics, recreation, education, programming, and other computer activity, including reviews, news, editorial, humor, & special offers. REC is published 8 issues per year (April-March, some issues combined) at 909 Violet Terrace/ Clarks Summit, PA 18411. Annual subscriptions \$27 in U.S., mailed 1st class. All payments in US funds on a US bank: \$28 to Canada, \$36 abroad. Back Issues: 1986: \$20/ 1987: \$20/ 1988: \$24/ 1989: \$24/ 1990: \$25/ 1991: \$27/ 1992: \$27. Above back-issue rates US only; add \$1 per year to Canada; higher abroad. Discounts available on full sets. Editor's chat line: (717) 586-2784. Lifetime Subscriptions: \$500 min. donation (\$600 abroad). REC-on-Disk (PC or Mac): \$29 US; \$32 Canada; \$38 abroad.

Copyright: Copyright is held by the individual authors for their creative works and/or by Dr. Michael Ecker, aka REC. Limited "fair-use" copying of portions of REC is allowed if the copier specifies the source as REC, citing our full address and subscription rates. Limited one-time copying of up to a full issue is temporarily permitted for the purpose of sharing REC as a resource, not for person receiving copy to evade subscription or purchase. Otherwise, copying of the full publication or copying without this information is generally prohibited. All rights reserved world-wide, with entire contents copyrighted by Dr. Michael Ecker.

Note: All others who wish to reproduce REC for sharing may purchase an unlimited reproduction license for \$25 annually.

#### Dr. Mike Ecker's Recreational & Educational Computing (REC) ISSN# 0899-014X

909 Violet Terrace / Clarks Summit, PA 18411 (USA) / Phone: (717) 586-2784 E-mail : DrMichaelE on America Online or DrMichaelE@aol.com on Internet

 $\_$  , and the set of the set of the set of the set of the set of the set of the set of the set of the set of the set of the set of the set of the set of the set of the set of the set of the set of the set of the set of th

Contributing Mathematical Editors: Martin Gardner; Prof. Robert E. Stong; Prof. Fred Galvin.

REC Board of Contributing Editors: William E. Dorion (Chair); John J. Straub; Harry J. Smith; Malcolm Lichtenstein; Charles Kluepfel; Edward Bjorklund; Prof. Jim Householder; Charles Ashbacher; and Steven L. Wentworth. Also: Allen P. Keith; Robert B. Caldwell; and Ray A. McClanahan.

REC Life-Subscription Members: Bill Dorion; Maurice Servranckx (Canada); Steve Wagler; Dr. Henry Sonneborn III; Dean Witter III; Gordon Schloemer; Dr. Francisco Torrens (Spain); Col. Al Amidon; David McCord; Warut Roonguthai (Thailand); and Dr. Jim McElhatton (Malta).

 $\_$  , and the set of the set of the set of the set of the set of the set of the set of the set of the set of the set of the set of the set of the set of the set of the set of the set of the set of the set of the set of th

Official REC Computers: IBM-PC / compatibles, Macintosh, Atari ST, Amiga, TRS-80, Sanyo 55x, Apple II.

# About this Issue's Programs and Graphics

 $\_$  , and the set of the set of the set of the set of the set of the set of the set of the set of the set of the set of the set of the set of the set of the set of the set of the set of the set of the set of the set of th

This issue of REC was composed on a Macintosh Performa 450 with color monitor and printed on a GCC Technologies PLP II laser printer. The software used was Microsoft Word 5.1a for the Macintosh along with a variety of other programs and/or desk accessories, primarily for fonts and/or graphics, particularly screen dumps. Graphics of PC programs running on a '486 PC are courtesy of Inner Media's fast and excellent Collage Complete for DOS and Windows. Many clip-art graphics on the Mac come from MEI's Shareware Breakthrough CD --- or Dubl-Click's Wet Paint CD, or Zedcor's Deskpaint samples.

Note: For those running PCs instead of Macs I RECommend obtaining comparable ease of use and elemental desktop publishing by running Windows and Microsoft Word for Windows, respectively. Most programs in REC are for both PCs and Macintoshes. With adjustments, they may run on other platforms (whether supported or not by this publication).

 $\_$  , and the set of the set of the set of the set of the set of the set of the set of the set of the set of the set of the set of the set of the set of the set of the set of the set of the set of the set of the set of th

# Personal to Readers

Welcome to the latest double-issue of REC!

This issue heralds a number of minor firsts. For instance, mid-December to mid-January I was on America Online (AOL) almost every day. Several of our contributing editors, notably Harry J. Smith (on AOL) and John J. Straub (on Compuserve) have been deluging me with great submissions, ideas, programs, solutions, and correspondence. I also get many great graphic programs from Mal Lichtenstein. Keeping up with them is a real job!

In addition, I have not only been downloading interesting programs written by others but did upload a few of my programs and rehashes of past REC articles. The idea is to attract prospective RECkers. Results are modest at best. (In fact, they have been fruitless.) But who knows what effort will bring, particularly if you readers would help in spreading the word of REC!

This issue I welcome and thank our newest lifetime member-subscriber, Dr. James McElhatton of Malta. Jim has been living and working in Athens, Greece, and I am delighted with his enthusiastic support and response. Indeed, it goes beyond life membership, and at least he knows how much I thank him. But how much he reached out is suggested by the fact that Jim called me from Greece and Tunisia almost every day during the week of the west-coast earthquake and the east-coast blizzard.

On Jan. 21 northeast Pennsylvania had a new official record low temperature of -21 degrees Fahrenheit -- and other areas even claimed temps lower than that, some in the negative 30s.

Against that backdrop of calamities in the USA I welcome Jim to our most exclusive coterie!

#### Temperature Teaser

Discussing the temperature reminds me of this: I tell you that the temperature was  $x$ . You say: "Celsius or Fahrenheit?" I reply: "Doesn't matter." If I'm truthful and correct, what is the value of  $x$ ?

#### Mac Hardware Upgrades

I finally succumbed to the temptation and bought myself a double-speed CD ROM drive for the Mac Performa 450 (the computer on which I compose REC and contact America Online). And, since I have been running out of room on this same Mac Performa's 120M hard drive, I'm also ordering a larger hard drive as a secondary storage medium.

#### Atari Support

Last time I told you about selling off an Apple IIgs (at a big profit), picking up an Apple IIc (at no net cost), and acquiring an Amiga 1000. This time I have sold off one of my older computers, a Tandy 1000, and used the money to buy a used Atari 1040 ST (got a terrific deal) and to pay for part of the cost of the new Mac CD drive, at least.

The sales allow me to keep solvent and purchase more equipment, which in turn enable me to support more of you in more ways. In turn I ask you all: Please send programs and disks for the new machines. I'll thank you, and so will my kids.

#### Editorial Board Shuffle

Lest I forget, I thank Steve Wagler, Dr. Henry Sonneborn, Maurice Servranckx, and Warut Roonguthai for their long past service on the Editorial Board. Membership on the Board is merely recognition of an unusually high level of RECrelated activity, and I would not be surprised to see their names on the Board again. In any case,

coincidence or not, you will see all these names every issue anyway, as each is also a Life Member.

#### Comtest News

I am pleased to report that my persistence has paid off with contest prizes. After my nagging Delrina Software to honor the commitment of prizes made by the former Amaze, Inc. (which Delrina acquired this past year), I received five copies of the terrificlooking The Far Side Vol. III: Daily Planner and Calendar Publisher 3.0 for Windows. There is also a Mac version, but all *four* winners (Dr. Bob Stong, Dr. Fred Galvin, Mr. Bill Mason, Mr. John Fowler) opted for the PC version, which I have personally sent to each. It promises to be most humorous. The cute cover shows a dinosaur looking at its daily schedule. Each day has just one "to do" item: "Kill something and eat it"!

This REC we have the results of the second contest for 1993 as well as a third, new one - a natural extension really - to bring in 1994.

Speaking of the new year, we have some late but welcome seasonal material from several sources.

Oh - and the *fifth* prize copy? I get to keep one -- the spoils of editorship and all that!

Enjoy REC #58-59 Michael W. Ecker

#### **Important Communication Reminder:**

- Include a disk (prefer PC or Mac) with your programs, letter, & text saved in ASCII format. Please don't expect me to type in programs!
- Send compiled, standalone .EXE files with the ASCII source (if using QuickBASIC, C, Pascal...).

America Online (aol): Please leave e-mail & PC / Mac programs for DrMichaelE. If you're not on AOL, use Internet address: DrMichaelE@aol.com

I remind you that I welcome your involvement and feedback for improvement to serve you better!

 $\_$  , and the set of the set of the set of the set of the set of the set of the set of the set of the set of the set of the set of the set of the set of the set of the set of the set of the set of the set of the set of th

Contributors (\$): Special Strong Thanks - twice - to Bill Dorion for never-ending support overall. Great Thanks to Dr. Jim McElhatton for donations along with numerous purchases (Farragos, REC-on-Disk, etc.). Thanks also for donations from Willem Kupper (The Netherlands) with his renewal, from Myer Boland and John Pollack with their (separate) Farrago XIII purchases, from Warut Roonguthai (Thailand) along with his second installment payment of three on his lifetime REC membership/subscription, and for completion of payment of lifetime subscription by Dean ("Kip") Witter III.

**Answer to Temperature Teaser:**  $x = -40$ . The linear relationship between Celsius/ Centigrade (C) and Fahrenheit is given by  $F = 1.8C + 32$ . (To derive this from scratch, use the point-slope equation of a line and the known boiling and freezing points for water.) We want to know when  $F = C$ . Solve simultaneously:  $C = 1.8C + 32$ , so  $.8C = -32$ , or  $C = -40$ .

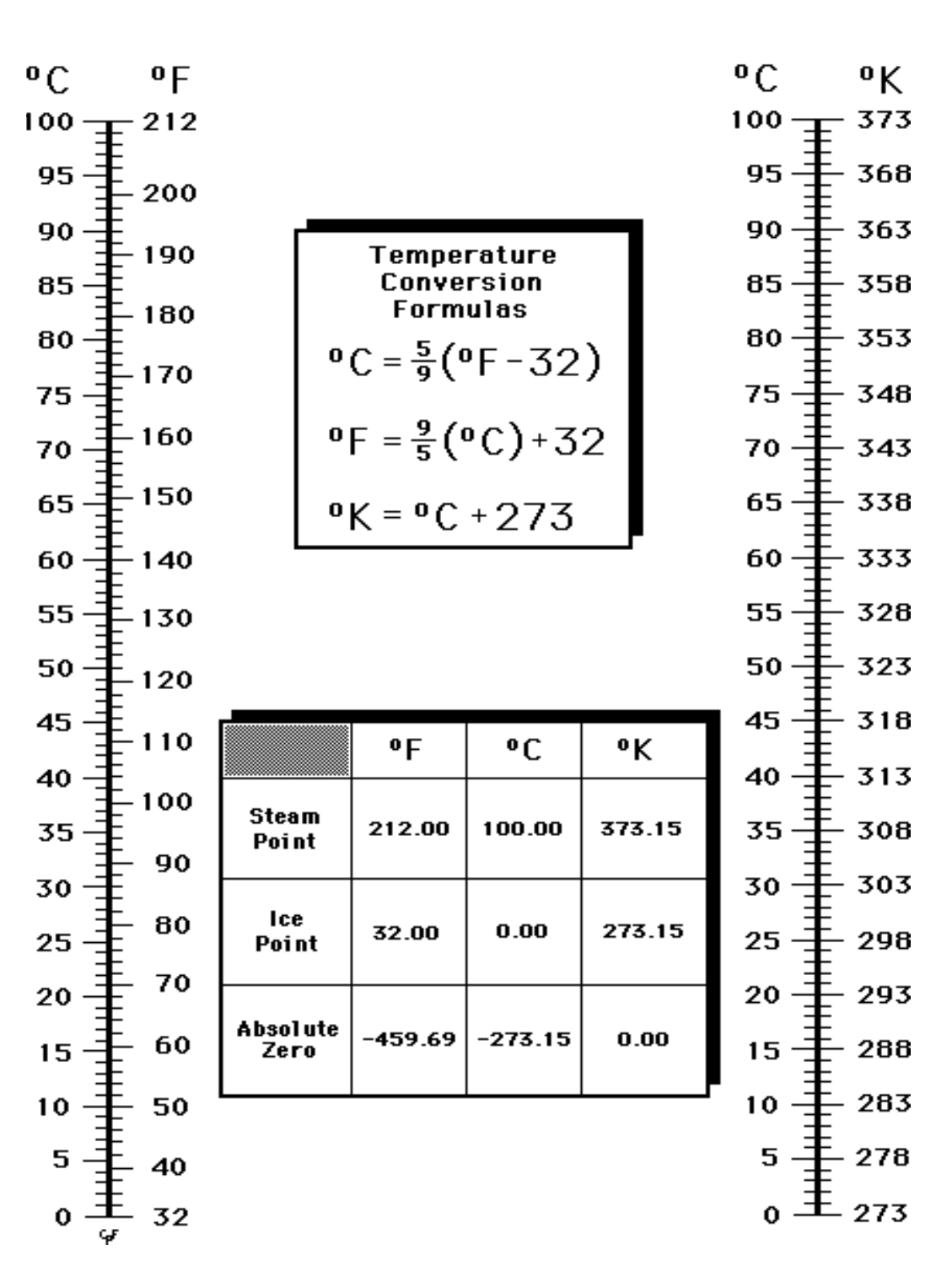

# **TEMPERATURE SCALES CELSIUS--FAHRENHEIT--KELVIN**

Page 4 of Recreational & Educational Computing, (c) 1994, Dr. M. Ecker. All Rights Reserved.

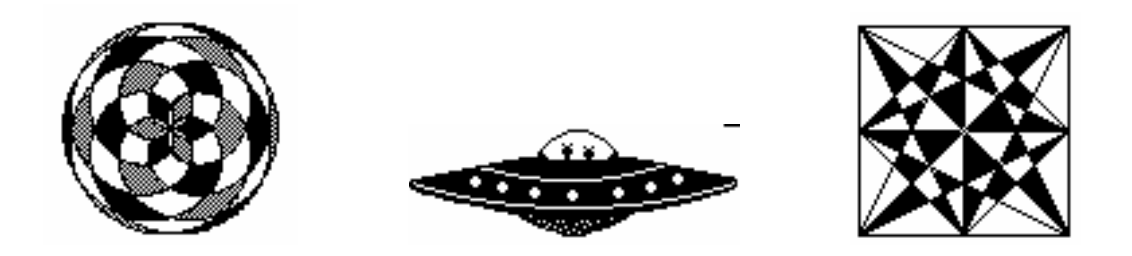

# Correspondence: Letters, Solutions, Programs

Your letters, questions, solutions, programs, articles, corrections, and donations are most welcome. Write: Dr. M. Ecker, REC Editor/ 909 Violet Terrace/ Clarks Summit, PA 18411 (USA). Include a self-addressed, stamped envelope if you need a reply. Or, contact DrMichaelE on America Online or DrMichaelE@aol.com via Internet.

Letters and Articles Policy - All materials sent to REC are subject to editing for grammar (e.g., the user inserts his disk, or his or her disk, but not "their" disk); length (as warranted by topic and treatment); and style. Perceived value and interest constitute the main consideration, with PC-compatibility or portability being important. I try to publish as many as feasible, but cannot print all. Those that I can print I often cannot print on a timely basis. Publication consideration is improved by including a PC or Mac disk (any standard size, though I appreciate other disks: Atari 3.5", Amiga 3.5", Sanyo 5.25", TRS-80 Mod III 5.25", Apple II 5.25") with text & programs saved in ASCII. Label disks with name, address, disk type, contents.

Note: More-detailed program & article guidelines are available free upon request. Please contact me.

 $\_$  , and the set of the set of the set of the set of the set of the set of the set of the set of the set of the set of the set of the set of the set of the set of the set of the set of the set of the set of the set of th

# Fractal Feather Friends?

In late November RECker Willem Kupper of The Netherlands wrote to inquire about different outputs corresponding to certain parameters in the feather fractals program we had Summer 1992. In turn I not only corresponded with him but also with Harry J. Smith and Dr. Clifford Pickover via e-mail in late December 1993. It was Cliff's work in the late Algorithm, after all, that inspired the original inclusion in REC. And Harry had so many feather fractal variants earlier that I thought he might also shed some light. (At the least, you readers should enjoy the correspondence, the program, and the picture, all of which I've edited.)

The question Willem asks is why the program runs properly in QBASIC but not in GWBASIC. My own suspicion - based mostly on narrowing down the issue using  $A = -0.483$  vs.  $-.484$  - was that we are in another chaos situation of sensitivity to initial conditions. If we press <space> when we have the higher A-value(s) we keep getting the feathers, until finally we get three points. With the lower value(s) we keep getting just one point. Does this have to do with the famed theorem about period 3 implying chaos, for instance? Or, more likely, is this merely precision-related? Can any reader shed further light on this?

20 'Feather1.Bas - Pickover's Feather with new start, Last revised 1992-10-03 30 'Author: Harry J. Smith, 19628 Via Monte Dr., Saratoga CA 95070 40 'See Algorithm 3.3 July - Sept 1992, Page 10, by Dr. Clifford A. Pickover 50 'Also see REC June/July 1992 (Issue #48), Page 8, by Dr. Michael W. Ecker 60 'Modified slightly to add comments Dec. 1993 - Jan. 1994 by Dr. M. Ecker 100 SCREEN 9: 'REM out in Mac version 110 PRINT "Pickover's Fantastic feather fractals!" 120 PRINT "Space clears screen; x exits." 140 A =  $-.484$ : B =  $.93$ : : C = 2 - 2  $*$  A 150 P = 9200000!:  $X = 1.001$ :  $Y = 0$ 160 W = A  $*$  X + C  $*$  X  $*$  X / (1 + X  $*$  X) 170 FOR  $N = 0$  TO P 180 PSET (20 \* X + 300, -20 \* Y + 140) 'Scale/Flip/Center 190  $Z = X: X = B * Y + W: U = X * X$ 200 W = A  $*$  X + C  $*$  U / (1 + U): Y = W - Z

Page 5 of Recreational & Educational Computing, (c) 1994, Dr. M. Ecker. All Rights Reserved.

- 210 K\$ = INKEY\$: IF K\$ = " " THEN CLS
- 220 IF  $KS = "x" OR KS = "X" THEN END$ 230 NEXT N
- 240 'Conclude: A=-.484 okay, but not -.483
- 250 'Also, can erase earlier and still reproduce picture
- 260 'Until some point where degeneration is to 3 points (or 1).

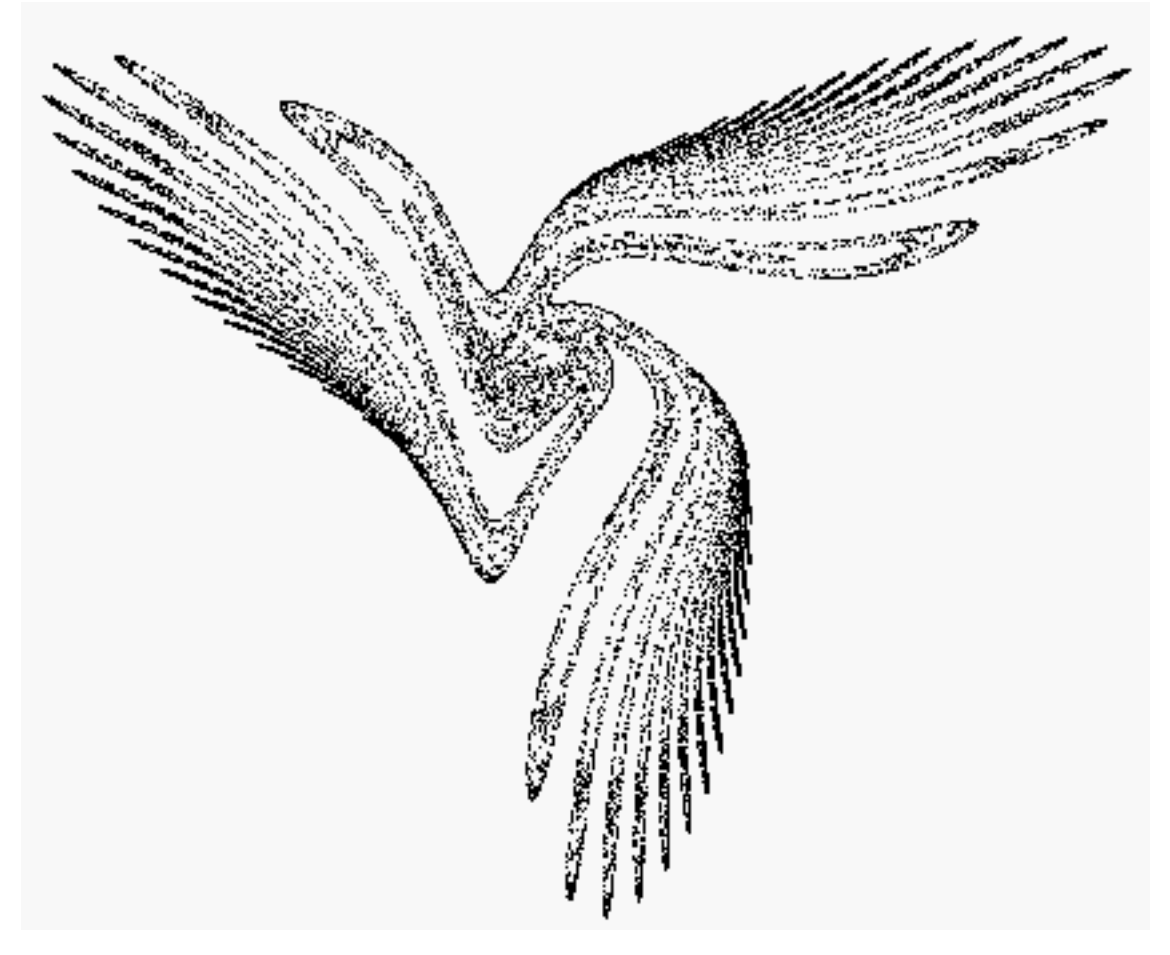

It may be, indeed, more likely that the problem is processor-related rather than theoretical. Read on:  $\_$  , and the set of the set of the set of the set of the set of the set of the set of the set of the set of the set of the set of the set of the set of the set of the set of the set of the set of the set of the set of th

From: H.J. Smith -- Dear Mike,

If you want stability, you can change the initial X value from 1.001 to 1.01 and leave  $A = -0.48$ , but the whole point of this feather was that it starts out looking like it has converged to a single point and then becomes a feather. Try running it at 8 MHz.

You would think that GWBASIC and QuickBasic would produce the same results since all the computations are being done in the coprocessor, but take line 200, for example:

$$
200 W = A * X + C * U / (1 + U): Y = W - Z
$$

If one of the BASICs is doing:

$$
200 W = A * X + (C * U) / (1 + U): Y = W - Z
$$

and the other is doing:

200 W = A  $*$  X + C  $*$  (U / (1 + U)): Y = W - Z there could be a difference.

I tried putting in more parentheses to force them to be alike but could not get GWBASIC to work right with  $A = -0.48...$  One of the BASICs could be doing all the computations of a given statement in doubleprecision and converting the final results to singleprecision. I tried putting in more intermediate steps

to prevent this, but couldn't get GWBASIC to work right with  $A = -0.48 - \text{or}$  QuickBasic to fail.

My answer is to change  $A = -0.48$  to  $A = -0.484$  and let it go at that.

The bottom line is that you cannot and should not expect two programs to produce the same results when they are evaluating the same variable assignments for numerically unstable equations.

Sincerely, Harry

The programs for PC and Macintosh appear on this issue's REC-on-Disk, along with a host of other programs and bonuses. REC-on-Disk is a disk supplement for REC subscribers with a PC or Macintosh. At least one disk comes with each issue of REC and does far more than save typing. Not the newsletter itself, it's a separate purchase: \$29 annually in USA, \$32 to Canada, \$38 abroad.

 $\_$  , and the set of the set of the set of the set of the set of the set of the set of the set of the set of the set of the set of the set of the set of the set of the set of the set of the set of the set of the set of th

 $\_$  , and the set of the set of the set of the set of the set of the set of the set of the set of the set of the set of the set of the set of the set of the set of the set of the set of the set of the set of the set of th

# Good Programming Uses of Lines and Circles

REC Contributing Editor John J. Straub illustrates how simple uses of the line and circle commands found in most BASICs can create stunning graphics and effects. First, we start with his X'mas tree, which he points out would have been better timed had he gotten it to me before *last* issue came out instead of Dec. 27.... Oh, well!

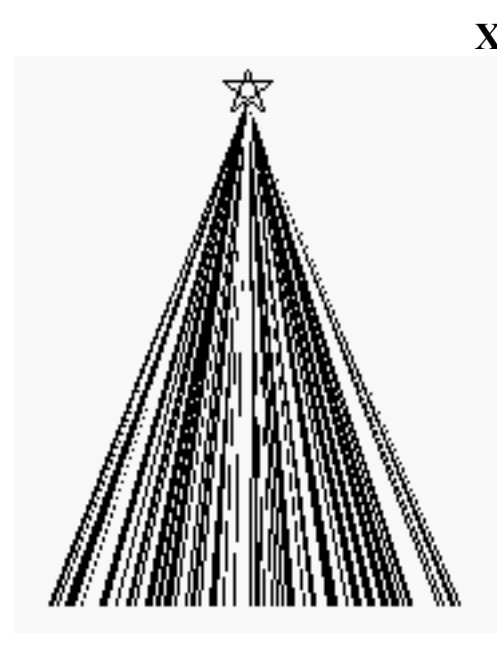

10 'Christmas Tree, PC version, John Straub 100 SCREEN 7: CLS: RANDOMIZE TIMER  $110 X = 160: Y = 200$ 120 LINE  $(X, 0)$ - $(X + 6, 15)$ , 15 130 LINE -(X - 9, 4), 15 140 LINE  $-(X + 9, 4)$ , 15 150 LINE -(X - 6, 15), 15 160 LINE -(X, 0), 15

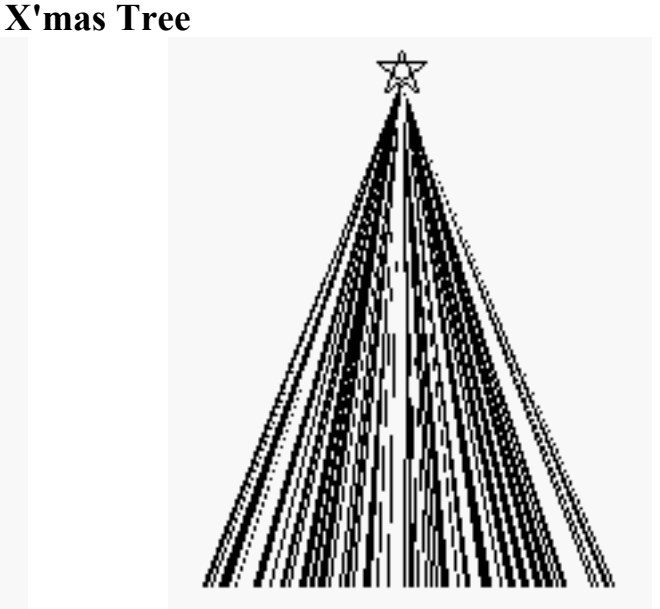

 $170 L = INT(RND * 160) + 81$  $180 \text{ C} = \text{INT}(\text{RND} * 15) + 1$  $190 S! = INT(RND * 32766) + 1$ 200 LINE (X, 12)-(L, Y), C, , S! 210 A\$ = INKEY\$: IF A\$  $\sim$  "" THEN 230 220 GOTO 170 230 SCREEN 0: WIDTH 80: CLS : END

You can get some interesting effects making S! smaller. Don't make it bigger or you'll get an error in the next line.

*Editor's Note:* Experiment with different PC screen commands for different-sized trees.  $\Box$  For the Mac version, keep the core above but make these minor esthetic modifications: Take out the screen command in line 100, add 5 to the y-coordinates in the line commands, delete 230, and take out parameter S! in line 200:

10 'Christmas Tree, Mac version, Dr. M. Ecker 120 LINE  $(X, 5)-(X + 6, 20)$ , 15 130 LINE -(X - 9, 9), 15 140 LINE  $-(X + 9, 9), 15$ 

150 LINE -(X - 6, 20), 15 160 LINE -(X, 5), 15 200 LINE (X, 17)-(L, Y+5), C 210 A\$ = INKEY\$: IF A\$  $\sim$  "" THEN CLS : END

The programs for PC and Macintosh appear on this issue's REC-on-Disk, along with a host of other programs and bonuses. REC-on-Disk is a disk supplement for REC subscribers with a PC or Macintosh. At least one disk comes with each issue of REC and does far more than save typing. Not the newsletter itself, it's a separate purchase: \$29 annually in USA, \$32 to Canada, \$38 abroad.

 $\_$  , and the set of the set of the set of the set of the set of the set of the set of the set of the set of the set of the set of the set of the set of the set of the set of the set of the set of the set of the set of th

# $\_$  , and the set of the set of the set of the set of the set of the set of the set of the set of the set of the set of the set of the set of the set of the set of the set of the set of the set of the set of the set of th Dynamic Circles Dynamic Circles Dynamic Circles

10 SCREEN 7: CLS: 'John Straub, original PC version 20 FOR X = -6.283 TO 0 STEP .01  $30 Y = INT(RND * 15) + 1$ 40 CIRCLE (160, 99), 99

50 CIRCLE (160, 99), 99, Y, X + .001, X 60 NEXT X 70 IF LEN(INKEY\$) THEN END 80 GOTO 20

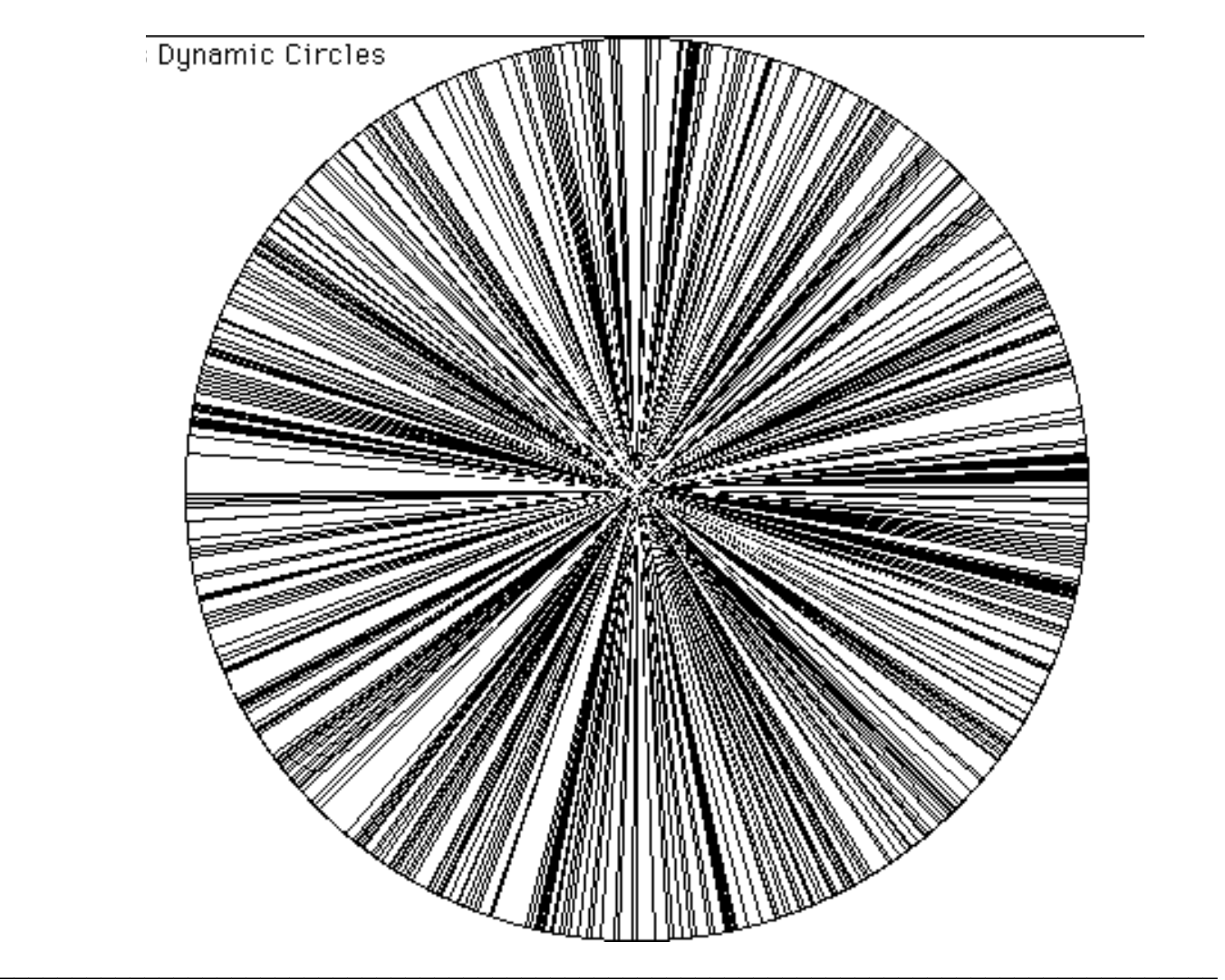

10 SCREEN 12: CLS: 'Dr. M. Ecker, PC alternate vers. 20 FOR X = -6.283 TO 0 STEP .01  $30 Y = INT(RND * 15) + 1$ 40 CIRCLE (320, 240), 210

50 CIRCLE (320, 240), 210, Y, X + .001, X 60 NEXT X 70 IF LEN(INKEY\$) THEN END 80 GOTO 20

Page 8 of Recreational & Educational Computing, (c) 1994, Dr. M. Ecker. All Rights Reserved.

 $\_$  , and the set of the set of the set of the set of the set of the set of the set of the set of the set of the set of the set of the set of the set of the set of the set of the set of the set of the set of the set of th

10 CLS: 'Dr. M. Ecker, Mac version of Dynamic Circles 20 FOR X = -6.283 TO 0 STEP .01  $30 Y = INT(RND * 15) + 1$ 40 CIRCLE (300, 199), 199

50 CIRCLE (300, 199), 199, Y, X + .001, X 60 NEXT X 70 IF LEN(INKEY\$) THEN END 80 GOTO 20

The programs for PC and Macintosh appear on this issue's REC-on-Disk, along with a host of other programs and bonuses. REC-on-Disk is a disk supplement for REC subscribers with a PC or Macintosh. At least one disk comes with each issue of REC and does far more than save typing. Not the newsletter itself, it's a separate purchase: \$29 annually in USA, \$32 to Canada, \$38 abroad.

 $\_$  , and the set of the set of the set of the set of the set of the set of the set of the set of the set of the set of the set of the set of the set of the set of the set of the set of the set of the set of the set of th

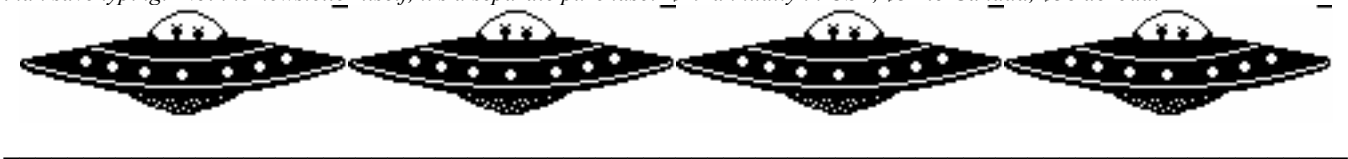

#### Triangular Fractals and Space Invaders from Mars John J. Straub, Contributing Editor

John also sent a cute program he called Space Invaders. When I told him the output looked a lot like a fractal program, he told me it was an adaptation of an original fractal program - no author listed. So, first I present the original, followed by his own variation. I'll omit the pictures, variants, and Mac versions.

> 10 'This program will create a Fractal and then wait for you to press a key 20 'when it is complete. For a different Fractal REM out lines 150 and 160. 30 CLS 40 KEY OFF 50 SCREEN 9  $60$  LIMIT% = 200 70 MAXROWS% = 350  $80$  MAXCOLUMNS $% = 640$ 90 FOR X1% = 1 TO MAXCOLUMNS% 100 FOR Y1% = 1 TO MAXROWS%  $110$   $X = X1\% / MAXCOLUMNS\%$ 120  $Y = Y1\% / MAXROWS\%$ 130  $COUNT\% = 0$ 140 WHILE  $X * X + Y * Y \leq LIMIT\%$ 150 IF Y <= .5 THEN 160 ELSE X = 2 \* X: Y = 2 \* Y - 1: GOTO 180 160 IF X <= .5 THEN 170 ELSE X =  $2 * X - 1: Y = 2 * Y: GOTO 180$ 170  $X = 2 * X: Y = 2 * Y$ 180 COUNT% = COUNT% + 1<br>190 WEND WEND 200 PSET (X1%, Y1%), COUNT% 210 NEXT 220 NEXT 230 WHILE INKEY\$ = "" 240 WEND 100 WHILE  $X!^2 + Y!^2 < X!^2$

20 'Space Invaders, John Straub 30 DEFINT A-Z: SCREEN 8: CLS 40 XX = 640:  $YY = 300$ 50 FOR  $J = 1$  TO XX 60 FOR  $K = 1$  TO YY  $70 X! = J / XX$  $80 Y! = K / YY$  $90$  Kolor = 0

110 IF  $X! > .5$  THEN  $X! = 2*X! - 1$ :  $Y! = 2*Y!$ : GOTO 140 120 IF Y! > .5 THEN X! = 2\*X!: Y! = 2\*Y! - 1: GOTO 140  $130 X! = X!*2: Y! = Y!*2$  $140$  Kolor = Kolor + 2 150 WEND 160 PSET (J, K), Kolor 170 NEXT K, J

## Speckleband Dr. M. Ecker, REC Editor

10 CLS 20 PRINT "Speckleband... Dr. M. Ecker" 30 PRINT : PRINT "Press ENTER..." 40 INPUT "", A\$ 50 SCREEN 12 60 FOR  $k = 0$  TO 15 70 COLOR k 80 FOR  $i = 0$  TO 29 90 LINE  $(0, 30 * k + j)$ - $(639, 30 * k + j)$ , k 100 NEXT j 110 NEXT k 120 xr =  $640 * RND$ : yr =  $480 * RND$ 130 colr =  $16 * RND$ 140 PSET (xr, yr), colr 150 'FOR dl = 1 TO 500: NEXT dl 199 IF INKEYS  $\leq$  "" THEN END 200 GOTO 120 (Use line 150 for time-delay in fast machines such as '486s)

Above program draws colored bands across the PC screen and then splashes tiny paint drops.

1) To use the time-delay in line 150 (e.g., for a '486), merely exclude the REMark apostrophe (').

2) Take out color & screen commands and program above will run in black & white on Macintoshes.

3) I'll skip the commercials about REC-on-Disk except to remind you this issue's programs are on it.  $\_$  , and the set of the set of the set of the set of the set of the set of the set of the set of the set of the set of the set of the set of the set of the set of the set of the set of the set of the set of the set of th

## Percentage Power and Number Sense Dr. M. Ecker, REC Editor

We live in a society that is rather innumerate (and illiterate - but that's another matter, and neither observation is news). We all know or meet people who boast of their ignorance of mathematics, which usually begins with fractions, decimals, and percents. Dependent on calculators / technology for what formerly was "mental math" (arithmetic) and living in a society that tolerates ignorance, they can get away with some shortcomings.

In the spirit of keeping arithmetic alive, let's look at percentage change. Even those with a doctorate in mathematics might make a new observation - at least I did. But first, here's an easy starter question:

A) Relatively speaking, which is worse?

- bubble gum going from one to three cents, or
- an automobile going from \$4,000 to \$5,000?

This is routine. Before we get to it, let's be fair and admit that some of the questions one can ask are more subtle. For instance, add these two teasers to the easier one above, but be careful:

B) You have a sale and temporarily reduce the price of a shirt by 20%. After the sale is over, by what percentage are you then raising the sale price of the shirt when you restore the pre-sale price?

C) On January 30th Managing Editor Ed Rogers of the Scranton Times - Tribune announced that the

Scranton, PA newspaper was going to change its typeface to Nimrod and its print density from 8 lines per inch to 6.8 lines per inch. Mr. Rogers, who modestly included a gracious disclaimer about assuming his math was correct, stated that this change resulted in so-and-so percentage increase in type size.

I called him February  $11<sup>th</sup>$  to question his claimed percentage increase in type size. Before I tell you what he had, what do *you* calculate it to be?

**Primer**: By definition, the *percentage change* or relative change in a quantity is the ratio of the change in the quantity to the original (i.e., earlier) value of the quantity. (The major difference in the two terms is that a percentage change is a relative change converted to a percent.)

Here, change refers to actual change or absolute change, defined as the latter value minus the former (even if the latter value is smaller, please note). The value taken as the former, original, or earlier (all of which I use synonymously) is dependent on the situation. A price may go up and then down, or viceversa; "original" is taken as relative to that price movement only, not anything that happened still earlier or may happen later.

For instance, a hat goes up in price from \$10 to \$12. The actual change is  $+$ \$2. The relative change is this change over original price, or  $(12-10) / 10 = 2 / 10 =$  $1 / 5 = .2 = 20\%$ , the latter being the percentage change. If the hat should go from \$12 back down to \$10, we then calculate  $(10-12) / 12 = -1 / 6 = -16$ 2/3%. Note: In the first situation the "original" price is \$10; in the second, it is \$12.

So, even though the actual change is the same in absolute value\* - that is, \$2 - the relative change depends not just on the change but also the original amount. The fact that the hat goes down by a smaller percentage reflects a smaller percentage of a larger "starting" value. This, of course, is the whole point.

(\* The actual change is really not the same, either: +\$2 in the first instance, and -\$2 in the second.)

#### Now, some answers:

A) The bubble gum goes up  $(3-1) / 1 = 2 = 200\%$ , while the car goes up  $(5000-4000) / 4000 = 1 / 4 =$ 25%. Though the gum may seem a frivolous item, the price inflation on it, relatively speaking, is far more serious than for the car.

B) Suppose the shirt were fancy and cost \$100. During the 20% sale, it would cost \$80, which we regard as the latter cost for the price reduction. However, for the calculation of the subsequent price increase from \$80 to \$100, \$80 is the earlier or "former" price. We must raise the price \$20, so change / earlier price  $= 20 / 80 = 1 / 4 = 25%$ .

Explanation: As with the hat, we must take a larger percentage of a smaller price (25% of \$80 instead of 20% of \$100) to achieve the same \$20 change in absolute value.

Aside: For the purist who wishes to make the shirt's price x, independent of any specific value, go ahead and check the algebra. You'll still get the same percentages. This illustrates a little trick: When you need to calculate a ratio in a general question such as in B) - one that presumably doesn't depend on the particular values - pick a convenient value / values. [We use this in C) now.]

C) Now we come to the trickiest of them all. The typeface is going from 8.0 lines per inch to 6.8 lines per inch. Mr. Rogers at the Times was resourceful enough to place the change (1.2) over the original amount (8.0) to get the ratio  $1.2 / 8.0 = 3 / 20 = 15\%$ in his feature.

But we come to what may seem to some a subtlety: Does this measure what it purports to measure?

In fact, 15% is incorrect. Note that the units used in getting 15% are not units of length, but linear density in lines per inch, and this is the source of this mistake. We must use units of length.

To do this correctly, let's use the simplifying assumption of picking a convenient value - say, one inch of type with which to begin. (We'll also ignore the issues of character widths and spacing between characters.) The original inch of type at 8 lines per inch occupied 8 lines. We now go to the larger typeface setting only 6.8 lines per inch. How many inches will be consumed by the same 8 lines now?

In the new typeface, each line occupies  $1/6.8$  of an inch. Since there are eight lines, we get 8 times 1 / 6.8, or 8 / 6.8 inches as the new larger size. The change in size is  $8 / 6.8 - 1$ ; the original length is 1. We obtain the ratio  $(8/6.8 - 1)/1$ , which simplifies to 1.2 / 6.8 or 3 / 17 -- not the original 1.2 / 8.0 or 3 / 20 that the Times' managing editor must have had.

#### Inverse Proportions

For those who prefer a slightly more rigorous or theoretical/ algebraic approach, I actually started assuming  $k$  lines. Key is the *inverse proportion*: (number of lines per inch) times (number of inches)  $= k$ , or linear density x length  $=$  constant.

Thus, the original length was  $k / 8$ , the new length is  $k / 6.8$ , and so the relative change is given by:

$$
\frac{(k/6.8-k/8)}{k/8}
$$

This little "complex fraction" simplifies to 1.2 / 6.8 (independent of  $k$ ), further simplifying to 3/17. Note that this correct ratio could be gotten by the seeming error in working with the wrong variable (density instead of length) and: a) calculating the density change in the reverse order (former minus latter instead of latter minus former)  $\&$  b) putting that change over the latter instead of the former.

To put it simpler, you'll get the correct relative change for an original variable if you use an inversely related variable and invert the order. In this case, we invert the "8.0 to 6.8" to become "6.8 to 8.0" and calculate change over earlier  $= 1.2 / 6.8$  $= 3 / 17$ , which is correct!

My Mini-Theorem: Suppose quantities q and i are inversely proportional, so  $q^*i$  = constant. To find the relative change in q given only values of i, one may calculate instead the relative change for i using ivalues in the reverse (inverted) order.

**Proof:** Suppose quantity q goes from  $q_1$  to  $q_2$  in value, resulting in quantity i going from  $i_1$  to  $i_2$ . (Of course, if q is increasing, i will be decreasing, if both q and i are positive-valued.) We have  $i_1q_1 =$  $i_2q_2$  (i.e., the product  $i^*q$  is constant).

The relative change in q is given by  $(q_2 - q_1) / q_1$ , and we need to show this equals  $(i_1 - i_2) / i_2$ . But the first expression equals  $q_2 / q_1 - 1 = i_1 / i_2 - 1 = (i_1$  $i_2$ ) /  $i_2$ , as I claimed.

Some other quantities inversely related (in theory):

speed vs. time in traveling a fixed distance;

- pressure vs. volume of a gas (constant number of moles of gas at a constant temperature);
- number of workers needed to do a job vs. the time it takes them (assuming - unrealistically that they work at a constant rate).

A simple "litmus test" to differentiate a direct proportion (ratio or quotient is constant) from an inverse proportion (product is constant) is to ask: If I double the first quantity, does this double the second quantity? Or does this halve the second quantity? In the first case, you have a direct proportion; in the second, an inverse proportion.

Calculus, too: Relative change in calculus uses differentials for local approximation of curves by line segments, but it is essentially the same thing. With a quantity Q, the approximate relative change in Q is dQ / Q, a dimensionless quantity in which dQ is the differential of the function Q.

Gems: All this about change reminds me of an old classic: If the earth were a (perfect) sphere and you increased the radius by just one meter, how much greater distance would be a walk around the earth (i.e., the circumference)?

Ed. Note: Allan's terrific magic squares have graced past issues of REC and I'm delighted to publish these.

On the following pages we also have another great contribution of magic squares, plus a program for generating much simpler squares... First, you should know that Ed Shineman creates his fantastic magic squares, regularly featured here in REC, without computer assistance! As for the program, I don't know the source. Either some RECker sent it to me (and the program became divorced from disks and notes), or, more likely, I got it off America Online. In any case, it appears to be satisfactory for generating smaller squares of odd order.

-----------------------------------------------------------------------------------------------------------------------------------------------

## Mike's Magic Square

#### A 16x16 Square for 1994 Dedicated to REC's Editor By Ed Shineman, New York, NY

Mr. Shineman created this magic square for 1994 on New Year's Day, 1994. The sum of the elements in any row, column, or full diagonal is 2056. Note the numerals that Ed emphasized (which I've bolded, underlined, and enlarged): the 94 in the upper-left corner (for the year) and the ones with my initials: ME. The total of the cells in each of the  $M$  and the E is 4112, which is double the square's magic sum, 2056.

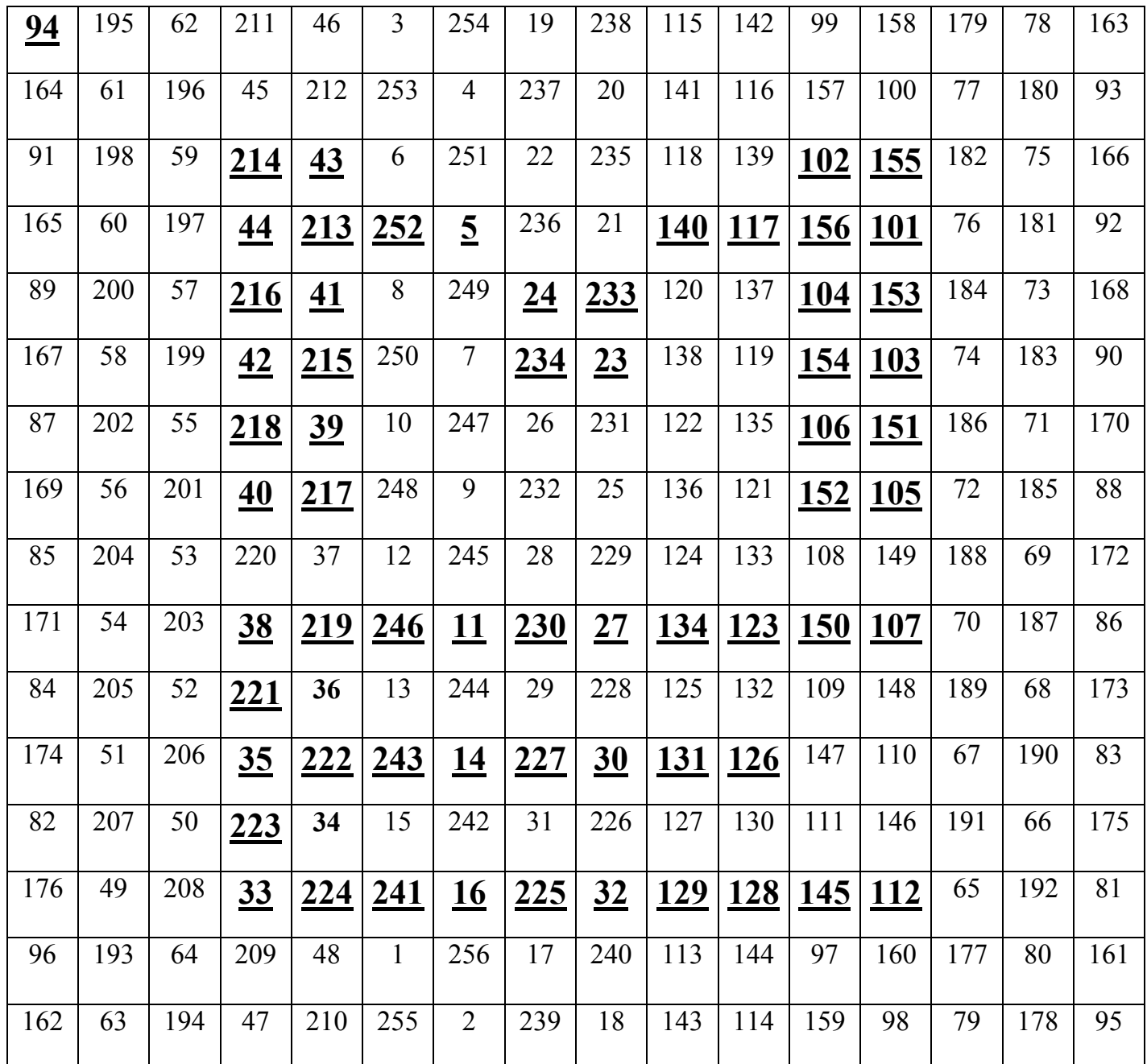

# Magic Square Generator (PC & Mac & Others)

10 CLS : PRINT "Magic Square Generator" 20 INPUT "Enter an odd number (side):"; N 30 PRINT : DIM M(N, N)  $40 K = 1: N1 = 1: I = 1$ 50 J =  $(N + 1) / 2$ 80 M(I, J) = N1: N1 = N1 + 1 90 IF N1 > N \* N THEN 310 100 IF K < N THEN 150  $110 K = 1: I = I + 1: GOTO 80$  $150 K = K + 1: I = I - 1: J = J + 1$ 180 IF I  $\sim$  0 THEN 200

 $190 I = N$ 200 IF J <= N THEN 80  $250 J = 1: GOTO 80$  $310$  FOR I = 1 TO N  $320$  FOR J = 1 TO N 325 IF M(I,J)<10 THEN PRINT " "; 330 PRINT M(I, J); " "; 340 NEXT J 350 PRINT : PRINT 360 NEXT I 370 IF INKEY\$="" THEN 370

Page 13 of Recreational & Educational Computing, (c) 1994, Dr. M. Ecker. All Rights Reserved.

Comment: I added line 325 to align at least two-digit numbers a bit better on some machines; use it if and only if it helps. Line 370 prevents Macintosh BASICs from changing windows and thus erasing the screen at the end of the program. I did not try to study the program or to improve it in other ways. I leave this to you; your own programs are hereby solicited.

 $\_$  , and the set of the set of the set of the set of the set of the set of the set of the set of the set of the set of the set of the set of the set of the set of the set of the set of the set of the set of the set of th

The programs for PC and Macintosh appear on this issue's REC-on-Disk, along with a host of other programs and bonuses. REC-on-Disk is a disk supplement for REC subscribers with a PC or Macintosh. At least one disk comes with each issue of REC and does far more than save typing. Not the newsletter itself, it's a separate purchase: \$29 annually in USA, \$32 to Canada, \$38 abroad.

 $\_$  , and the set of the set of the set of the set of the set of the set of the set of the set of the set of the set of the set of the set of the set of the set of the set of the set of the set of the set of the set of th

#### TIME TUNNEL John Straub

Ed. Note: Around Christmas, John sent this nifty program. The illusion is one of moving perpetually through a tunnel. I modified to allow PC variations and Mac use, but won't show all here. (Here's a freeze-frame snapshot.)

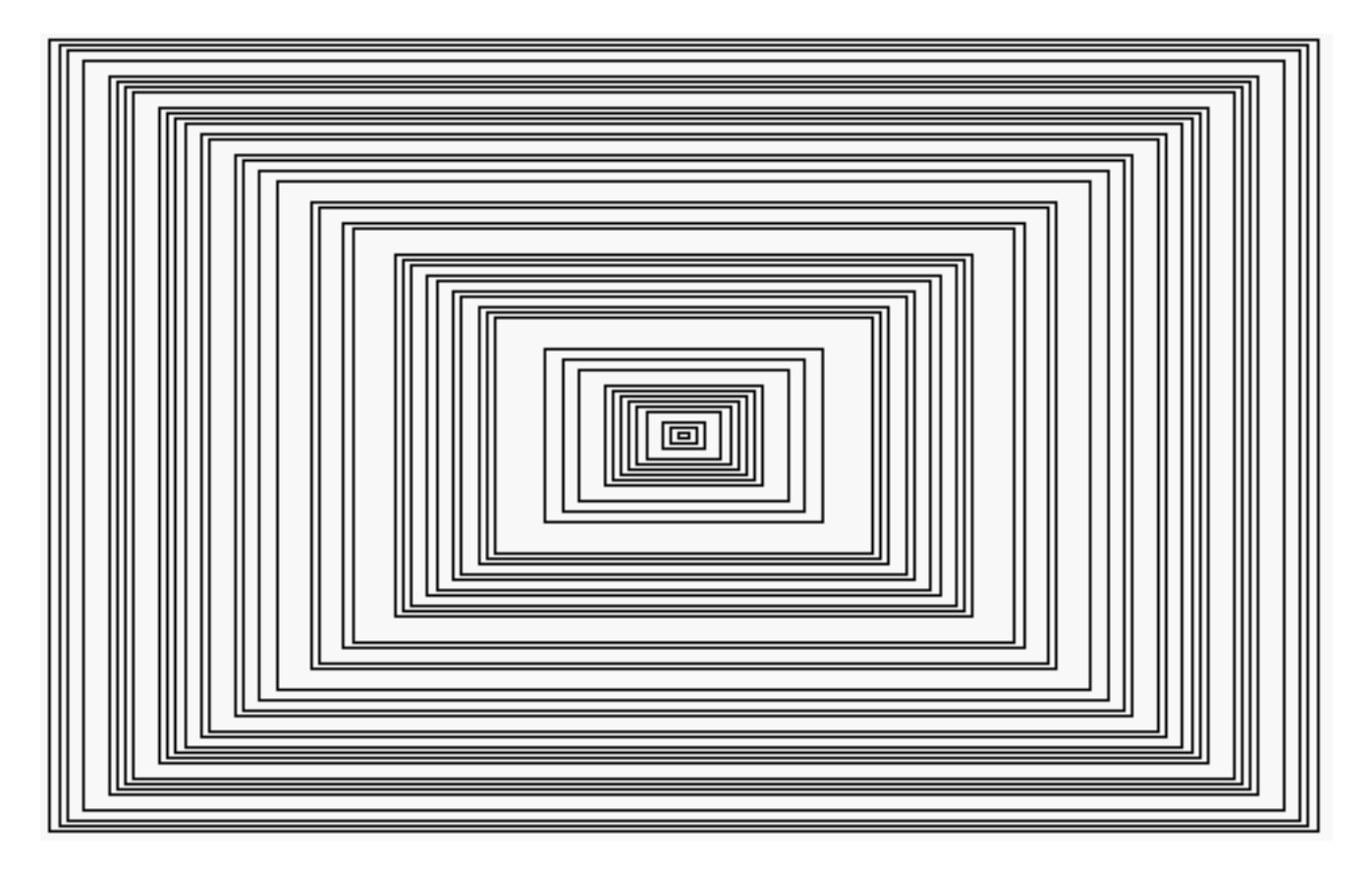

100 SCREEN 7: CLS: RANDOMIZE TIMER 110 XX = 160:  $YY = 100$ : 'Use 300, 200 on Mac 120 FOR Y = 1 TO 100 STEP 2  $130 X = Y * 1.6$  $140 \text{ C} = \text{INT}(\text{RND} * 15) + 1$  $150$  S! = INT(RND \* 32766) + 1

160 LINE (XX + X, YY - Y)-(XX - X, YY + Y), C, B, S! 170 A\$ = INKEY\$: IF A\$  $\sim$  "" THEN 200 180 NEXT Y 190 GOTO 120 200 SCREEN 0: WIDTH 80: CLS: END (Mac: Omit 150, S! in 160, all Screen, Color, Width...)

Note: To avoid repetition, I'll omit other variations of commands, screens, etc. on these. Go ahead and experiment on your own!  $\_$  , and the set of the set of the set of the set of the set of the set of the set of the set of the set of the set of the set of the set of the set of the set of the set of the set of the set of the set of the set of th

#### RAY GUN John Straub

Page 14 of Recreational & Educational Computing, (c) 1994, Dr. M. Ecker. All Rights Reserved.

Editor's Note: As does John's Tunnel program, Ray Gun makes good use of simple line commands.

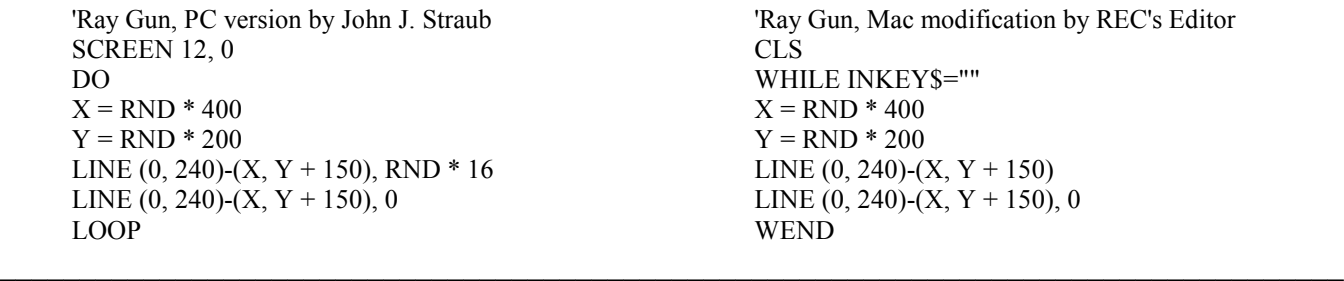

#### Zeros of Functions by Interval Bisection Dr. M. Ecker, REC Editor

To solve equations in one variable for which nice analytical techniques may be lacking, one can transpose terms to obtain an equation of form  $f(x) = 0$ . Then one can usually apply Newton's method or interval bisection. The idea for the latter is to guess an interval  $[a, b]$  on which f has a zero. We need to have  $f(a)$  and  $f(b)$  with different signs. Then we bisect the interval. At the midpoint we consider the sign of the function's value. Iterate as needed.

For instance, to solve a certain Calculus problem last semester, I was led to setting  $4x^3 - 6x - 12 = 0$  and solving. (It entailed a fairly standard minimization of a function, requiring setting up the function and then setting its derivative to zero. The problem was fun, but it was also fun to write a program.) We've had Newton's method and interval bisection in REC before, but I had not previously written my own for interval bisection. This one works well on both PCs and Macs:

> 10 CLS 20 PRINT "Function zeros by interval bisection (for continuous functions)" 30 PRINT "Dr. Mike Ecker, REC, 1993": PRINT 40 DEF FNf(x) =  $4*x^3 - 6*x - 12$ 50 PRINT "Please give me an interval in which to start searching" 60 PRINT "Specifically, specify a and b of [a,b] such that the function" 70 PRINT "in line 40 takes on values with opposite signs at a and b." 80 INPUT "a, b with  $a < b$ "; a, b: IF a>=b THEN PRINT "a must be  $< b$ !": GOTO 80 85 PRINT a; FNf(a), b; FNf(b) 90 IF ABS(FNf(a))<.00001 THEN PRINT "We're done! Use  $x =$ "; a: GOTO 200 100 IF ABS(FNf(b))<.00001 THEN PRINT "We're done! Use x="; b: GOTO 200 110 IF FNf(a)\*FNf(b)>0 THEN PRINT "No good... Same sign...": GOTO 50  $120 x=(a+b)/2$ 130 IF  $FNf(x)*FNf(a) < 0$  THEN b=x: GOTO 85 140 IF FNf(x)\*FNf(b)<0 THEN a=x: GOTO 85 150 PRINT "Solution is  $x =$ "; x 200 IF INKEY\$="" THEN 200: REM END on Mac when ready

The programs for PC and Macintosh appear on this issue's REC-on-Disk, along with a host of other programs and bonuses. REC-on-Disk is a disk supplement for REC subscribers with a PC or Macintosh. At least one disk comes with each issue of REC and does far more than save typing. Not the newsletter itself, it's a separate purchase: \$29 annually in USA, \$32 to Canada, \$38 abroad.

 $\_$  , and the set of the set of the set of the set of the set of the set of the set of the set of the set of the set of the set of the set of the set of the set of the set of the set of the set of the set of the set of th

Bell Numbers, Catalan Numbers, & The 15 Ways of Factoring 210

Gary W. Adamson P.O. Box 124571 San Diego, CA 92112

Abstract: Bell numbers (1, 2, 5, 15, 52, ....) denote the number of ways of factoring a number with distinct prime factors.

Page 15 of Recreational & Educational Computing, (c) 1994, Dr. M. Ecker. All Rights Reserved.

Shown are the 15 ways of factoring  $210 = 2 x 3 x 5 x 7$ (or any number with exactly four distinct prime factors).

The Catalan numbers can be derived from the Bell numbers using this geometric depiction of factoring. Just count the number of "crossovers" in the corresponding picture and subtract from the Bell number.

At right, we have only one crossover, namely the figure for 10x21. So, we can subtract 1 from the Bell number 15 to get the Catalan number 14.

Catalan numbers can also be derived from Pascal's triangle - - but that's another story.

Dr. Jeffrey Shallit (University of Wisconsin, Madison) is credited with this algorithm for Bell numbers: Start with 1; see figure below. In successive rows, repeat the rightmost term of the previous row for the first term of the row. For the other terms of the new row, add term to the left and term above that.

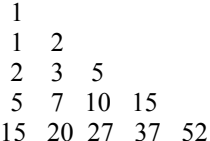

Reference: Martin Gardner's May 1978 Scientific American column.

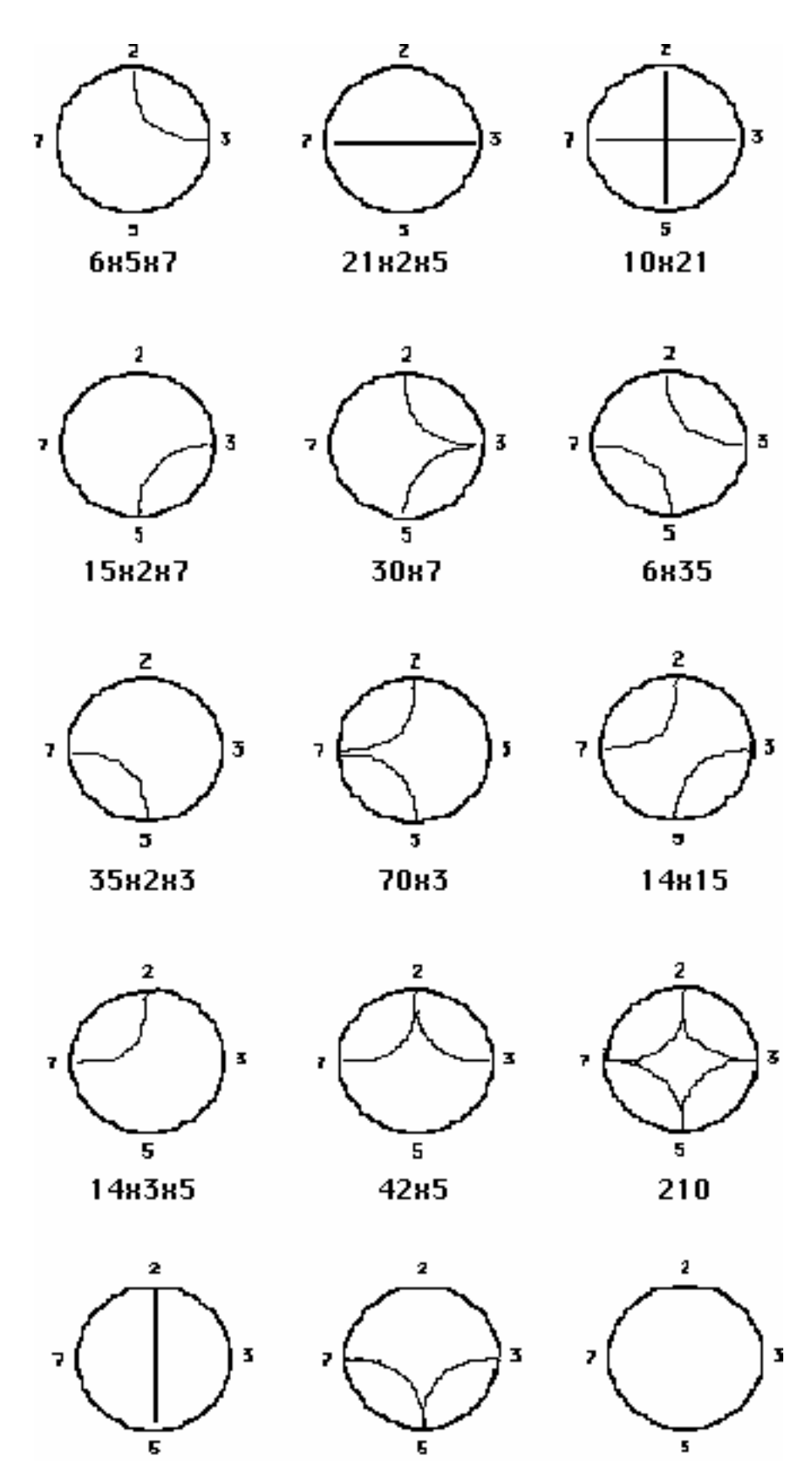

105н2

2н3н5н7

Page 16 of Recreational & Educational Computing, (c) 1994, Dr. M. Ecker. All Rights Reserved.

10н3н7

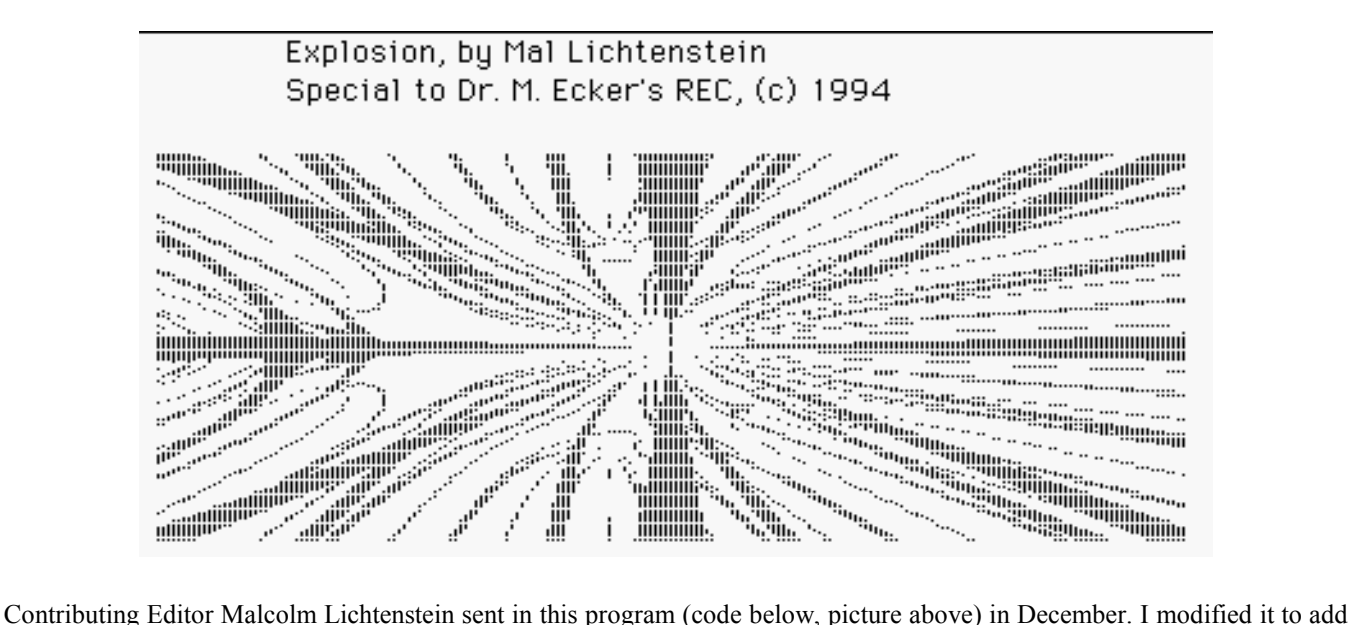

little at first beyond the needed screen command for a PC with VGA color and QBASIC or QuickBASIC. The first result on a PC comes out in blue and green. It runs almost as is on other platforms (e.g., Macintosh BASICs).

I spent some fun hours with successive modifications to Explode1 (Explode2, Explode3, etc.) to provide varying effects, including portion of screen covered, number of colors, and other factors. I show here most of the changes I explored.

After typing in each variation, save each program with a different file name and then make only the changes shown. (REC-on-Disk subscribers, of course, need not type, and they get all source code modifications on disk, including ones not shown here.) Pictured above is Explode2.bas on my Macintosh Performa. The next page shows one of the later modifications on my '486 PC. The picture is more stunning on screen; you have to see the colors yourself! (The PC screen dump next page comes courtesy of the fast, excellent, and highly RECommended Collage Complete for DOS and Windows, by Inner Media.)

Explode1.bas CLS : SCREEN 12: ' Screen added for PCs only PRINT " Explosion, by Mal Lichtenstein" PRINT " Special to Dr. M. Ecker's REC, (c) 1994" FOR  $cx = -2$  TO 2 STEP .04 FOR  $cy = -2 TO 2 STEP .05$  $x = 0$ :  $y = 0$ FOR  $n = 1$  TO 5  $xx = x * x - y * y + cx$  $yy = 2 * x * y + cy$  $sx = ABS(xx - x) + .001$  $sy = ABS(yy - y) + .001$  $sqx = ATN(sy / sx)$  $sgy = ATN(sx / sy)$  $e = 1.5$ IF sqx  $> e$  OR sqy  $> e$  THEN col = 1: GOTO escape  $x = xx: y = yy$ NEXT n  $col = 2$ escape: PSET  $(100 * (cx + 2), 40 * (cy + 2))$ , col NEXT cy NEXT cx 100 IF INKEY\$ = "" THEN 100

FOR cx = -2 TO 2 STEP .02 FOR cy = -2 TO 2 STEP .03 PSET  $(160 * (cx + 2), 100 * (cy + 2) + 50)$ , col

Explode3.bas  $sx = ABS(xx - x) + .001$  $sy = ABS(yy - y) + .001$ IF sqx > e OR sqy > e THEN GOTO escape Also: Delete  $COL = 2$ . Change col in PSET command to  $20$  \* sqx \* sqy.

Explode4.bas FOR cx = -2 TO 2 STEP .0075 FOR cy = -2 TO 2 STEP .01

Explode5.bas FOR cx = -2 TO 2 STEP .00625 FOR cy = -2 TO 2 STEP .009

Explode6.bas Change 20 to 10 in the PSET command.

Explode7.bas FOR  $n = 1$  TO 7 Also: Change 10 to 7.2 in the PSET command.

Explod2.bas (Make just changes shown.)

Page 17 of Recreational & Educational Computing, (c) 1994, Dr. M. Ecker. All Rights Reserved.

### Youmans' Conjecture Dr. Charles V. Youmans (Versailles, Kentucky), and edited by Dr. M. Ecker

Editor's Note: Charles was a **REC** subscriber for several years, until two months ago. He did not renew, citing an alleged lack of mathematics in these pages. Since I occasionally get some non-renewals citing too much math, I conclude that I'm probably just about right for my mission and target audience.

Now that Charles is no longer a RECker, somehow this has translated to his sending in material. Go figure...but do read on:

Despite the hoopla surrounding the proof of Fermat's Last Theorem, there remain many other unproven mathematical conjectures concerning an infinity of numbers. Such unresolved conjectures have neither been proven by general analysis nor disproven by explicit counterexample.

(Philosophical Aside by Editor: It is easier to destroy than to create. Thus, no matter how many examples are found as evidence for some conjecture involving an infinity of numbers, generally they cannot suffice to establish it. However, a single counterexample is sufficient to disprove a generality. Such is logic. In real life, however, we have an analogy insofar as it is easier to destroy than create. Never mind the deterioration of language and civil society; one may merely consider the relative ease vs. difficulty in destroying vs. creating a pane of glass... Try both and you'll see what I mean. But Gresham's Law [bad drives out good] aside, do note one distinction that does exist with some conjectures: They may be intractable enough to defy finding a counterexample, too. Or, as you'll see in Youmans', it can be just as hard to prove the conjecture wrong, because you're trying to prove the finiteness of a set rather than find an example.)

Goldbach's conjecture is that every even number greater than 2 is the sum of two prime numbers. Over the years this has been verified for more and more numbers. The advent and eventual widescale use of computers have served to accelerate the testing of more cases. Here's my new conjecture:

Take the prime numbers (2, 3, 5, 7, 11, 13, 17, 19, 23, 29, ....) one at a time. For each prime p, form  $p^*$ by taking the digits of p-1 and adjoining/ concatenating the digits of p. For instance, for  $p =$ 13, p-1 = 12, so we form  $13* = 1213$ , again a prime. Does this happen infinitely often? That is, is  $p^*$ itself prime for infinitely many primes p?

Here are the results using just the first few primes:

- $2^* = 12$  (non-prime)
- $3^* = 23$  (prime)
- $5* = 45$  (non-prime)
- $7* = 67$  (prime)
- $11^* = 1011 = 3 \times 337$ , non-prime)....

Youmans' Conjecture: There are infinitely many primes p for which p\* is also prime.

Editor's Further Comments: If the result is true, can we find an asymptotic density of such primes p? You might consider a program to generate primes p in order, calculate the corresponding values p\* and test for primality, keep track of the number of each, and periodically report the fraction of values of p (up to the current last one tested) for which  $p^*$  is also prime.

Note that I have also edited to provoke the tantalizing question of whether there is a pattern of alternation of composites (non-primes) and primes. Is there? If so, why? If not, is there any other pattern? What can we say?

# Easy Math Problems for 1994

 $\_$  , and the set of the set of the set of the set of the set of the set of the set of the set of the set of the set of the set of the set of the set of the set of the set of the set of the set of the set of the set of th

Thanks to Titu Andreescu (Illinois Mathematics & Science Academy) and Feb. 1994 Illinois Mathematics Teacher for these.

Find the smallest 19-digit number whose digits add up to 94, and the largest 94-digit number whose digits add up to 19.

Find all positive integers n such that  $n + 19$  divides  $n + 94$ . (I.e.,  $n + 94$  is an integer multiple of  $n + 19$ .)

Determine all triples of prime numbers  $(p, q, r)$  such that  $p + 2q + 6r = 1994$ .

Find the last three digits of 1994. (Ed. Note: We've done such in the past, but I've opted to include this.)

Selected Answers: See next page, top.

Answers: I get 1000000039999999999 for the smallest such 19-digit number, and, for the largest such 94-digit number, take 9910000000000000000000000000000000000000000000000000000000000000000000000000000000000000000000 (That's 9, 9, 1, followed by 91 zeros.)

The only solutions for  $n+19$  dividing  $n+94$  are  $n=6$  (25 divides 100) and  $n=56$  (75 divides 150). To derive these and thus also prove these are the only solutions, we have  $n+94 = k(n+19) = kn + 19k$  for some positive integer k. So,  $(k-1)n = 94 - 19k$ , forcing  $k \in \{1,2,3,4\}$ . (I.e., k<5 because 94 - 19k is nonnegative.) k=1 leads to nonsense, and k=3 leads to a nonintegral value of n. If k=2, then n=94-38=56, and if k=4, then  $3n=94-76=18$ , so n=6.

For  $p + 2q + 6r = 1994$ , note that 2q, 6r, and 1994 are each even, so p must be, too. Thus,  $p=2$ , the only even prime. Then q  $+ 3r = 996$ . If either of q or r is 2, you can verify that there is no solution, so each is odd. In fact, q must be 3, because 3r and 996 are each multiples of 3, and so q is, too, with the primality of q forcing it to be 3 itself. Finally,  $r=331$ , a prime. We conclude that the only solution is  $(p, q, r) = (2, 3, 331)$ .

 $\_$  , and the state of the state of the state of the state of the state of the state of the state of the state of the state of the state of the state of the state of the state of the state of the state of the state of the

## Great Graphics: "Sin Tema"

Ariel Arbiser, Dept. of Computer Science University of Buenos Aires, Argentina

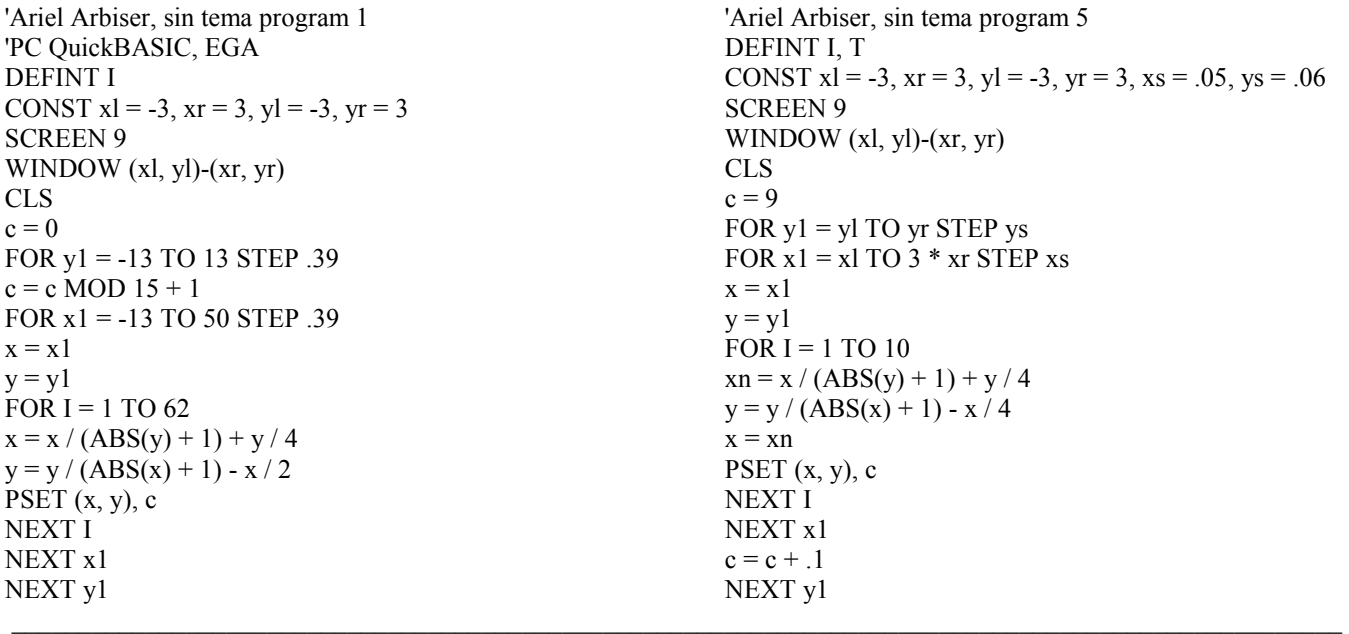

Editor's Comments: Prof. Arbiser provided these two to me over America Online - plus three others that I'll include on RECon-Disk and/or the next Farrago. The b/w screen dumps of Ariel's color graphics (one is on next page) don't do them justice; they're colorful, swirling galaxies on screen! I have not converted to other BASICs but it should not be too difficult. For instance, for GWBASIC I would remove the CONST declaration and simply treat the rest of the line as separate assignments (with separate lines for each or with colon as delimiter between assignments). Mac users should also remove the Screen command, which the Macintosh doesn't need/ use. (I won't even touch the Window command or the adaptation of parameters for use in low-resolution systems such as TRS-80 and Apple II lines; I'll be glad to receive your disks showing your efforts.)

Incidentally, I heartily re-RECommend Inner Media's Collage Complete for DOS and Windows. With it I took the next page's screen shot on my '486 PC easily and then printed it out afterwards in about 10 seconds on my HP LaserJet II. I did not appreciate how good this product (Collage Complete) is/ was until Bill Dorion told me of waiting times on the order of 15-20 minutes for printouts using such competitive products as Pizazz Plus (which I have never solicited, owned, or even tried).

The programs for PC and Macintosh appear on this issue's REC-on-Disk, along with a host of other programs and bonuses. REC-on-Disk is a disk supplement for REC subscribers with a PC or Macintosh. At least one disk comes with each issue of REC and does far more than save typing. Not the newsletter itself, it's a separate purchase: \$29 annually in USA, \$32 to Canada, \$38 abroad.

 $\_$  , and the set of the set of the set of the set of the set of the set of the set of the set of the set of the set of the set of the set of the set of the set of the set of the set of the set of the set of the set of th

 $\_$  , and the set of the set of the set of the set of the set of the set of the set of the set of the set of the set of the set of the set of the set of the set of the set of the set of the set of the set of the set of th

# Prime Prize Contests

 $\_$  , and the set of the set of the set of the set of the set of the set of the set of the set of the set of the set of the set of the set of the set of the set of the set of the set of the set of the set of the set of th

Mission Recap: Given the digits 0 through 9, find two or more prime numbers that collectively use the 10 digits each exactly once and such that the product of your numbers is maximal.

Most solvers agreed on the answer, though we caught a few who assumed (incorrectly) that the

From: Donn Kirk (Pleasant Hill, Oregon - 1/94) Dear Mike:

For "Prime Prize Contest":

Maximum product using two primes:

largest product would have to consist of two fivedigit primes.

For want of room I am printing just one letter now. As room allows in future issues of REC we may have other letters and programs that shed additional light or insight.

#### $9643 \times 875201 = 8,439,563,243$

... using two five-digit primes:  $96401 \times 87523 = 8,437,304,723$ 

... prime times composite:  $96431 \times 87520 = 8,439,641,120$ 

New Mission/ Contest: Same as before, but the product of your primes (using 0-9) is to be *minimal*. Send your entries (letters, disks of text and/or programs, etc.) to my address or via America Online.

 $\_$  , and the set of the set of the set of the set of the set of the set of the set of the set of the set of the set of the set of the set of the set of the set of the set of the set of the set of the set of the set of th

 $\_$  , and the set of the set of the set of the set of the set of the set of the set of the set of the set of the set of the set of the set of the set of the set of the set of the set of the set of the set of the set of th

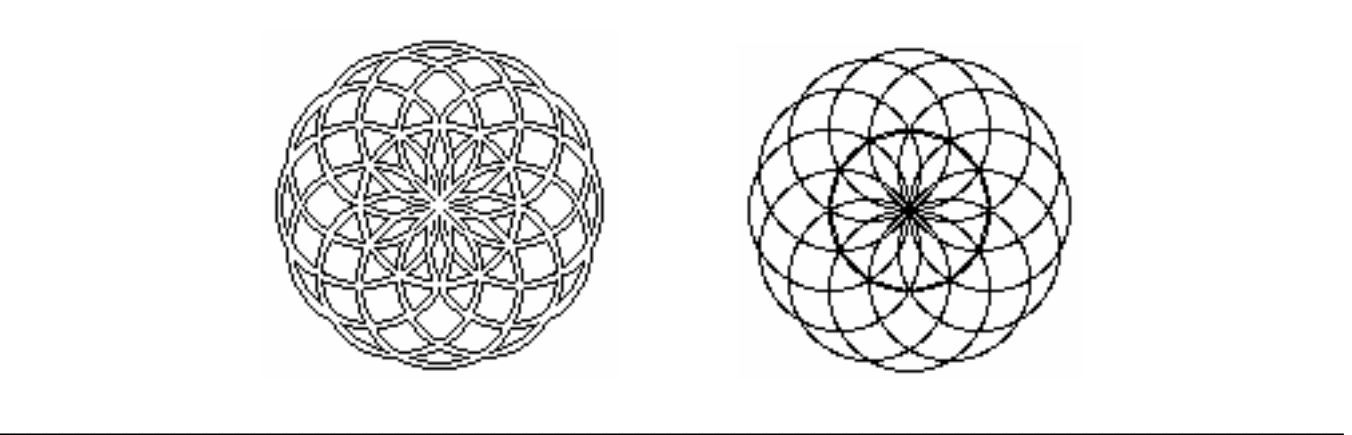

## CLOSE ISSUE #58-59

Because of the time-frame (it's 1994 Feb. 21), I am going to postpone intended features once more and forget my plan of a 30-page issue. Next month I would like to devote REC to catching up.

Before closing, I pass on the news of the death of Robert High, a REC contributing mathematical

editor and longtime problem-solver. According to a notice in the latest Journal of Recreational Mathematics, Bob died while hiking in his beloved Chile almost 14 months ago (1993 January 8).

Graphic Games Galore Update: During January I updated this PC collection of a dozen great programs not only to

Page 20 of Recreational & Educational Computing, (c) 1994, Dr. M. Ecker. All Rights Reserved.

add Charles Kluepfel's terrific Sorry! program (requires VGA, mouse) but to add a routine for hard-drive installation and a simple menu system. Other programs include MineSweeper, two great MasterMind programs, Jotto, two Slot Machines, 4-in-a-Row, Super-Blackjack (Game of 110), Monopoly, Joystick Saucer Invasion, Match-It, etc. RECkers who have renewed at least through 1994 and who previously purchased an earlier version may have a free upgrade upon request to me. Other RECkers who renew for Vol. 9 (Apr. '94 - Mar. '95) may have the \$28 collection for \$19 until 1994 April 15. New life subscribers get the collection as a freebie. All other RECkers may order for \$28 (includes shipping); the price to non-subscribers will be \$39.

Upcoming: More great fractals/ graphics; math teasers, puzzles, & programs; plus reviews, CD trends, offerings; reader solutions/ corrections/ improvements; and backlog/ updates: N-Persistence, Finding the Next Number, Beatty Sequences, Why N-1 Cusps in Circle Residue Designs; Martin Gardner, older corrections, etc. Lots to catch up on next month... Have you renewed your subscription yet?!

Until then - Bye! Mike